**Office Technold** for **Secretaries [and Cleri](mailto:kariukip@karu.ac.ke)ca** 

> **Paul Kariuki Directorate of ICT Karatina University kariukip@karu.ac.ke**

# Office Technology

Involves computers, scanners, printers, copiers and phone systems, document management systems;

Also include software that is leveraged, managed IT services, and other forms of technology support for the university.

Also includes networks, databases and other technology related services.

## Emerging Trends

- Collaborative Tools New ways of working
- Cloud Based Storage New technologies for storing data
- DIY General Troubleshooting
- Cyber Security Staying Safe on the internet

### Collaborative Tools - New ways of working

- Virtual Meetings
- Sharable Calendars
- Google Workspace (Docs, Sheets, Slides)
- Corporate email

### Cloud Based Storage

- New technologies for storing data; SAAS
	- Cloud based Storage (Google Drive, One drive, drop box, box, Mega)
	- Sharing large files
- Electronic Document & Management System (EDRMS)

### DIY – General Troubleshooting

#### *Do It Yourself*

- i. Check all connections
- ii. Rebooting
- iii. Look for software updates
- iv. Close background tasks
- v. Clean up your hard drive

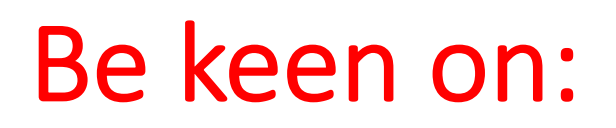

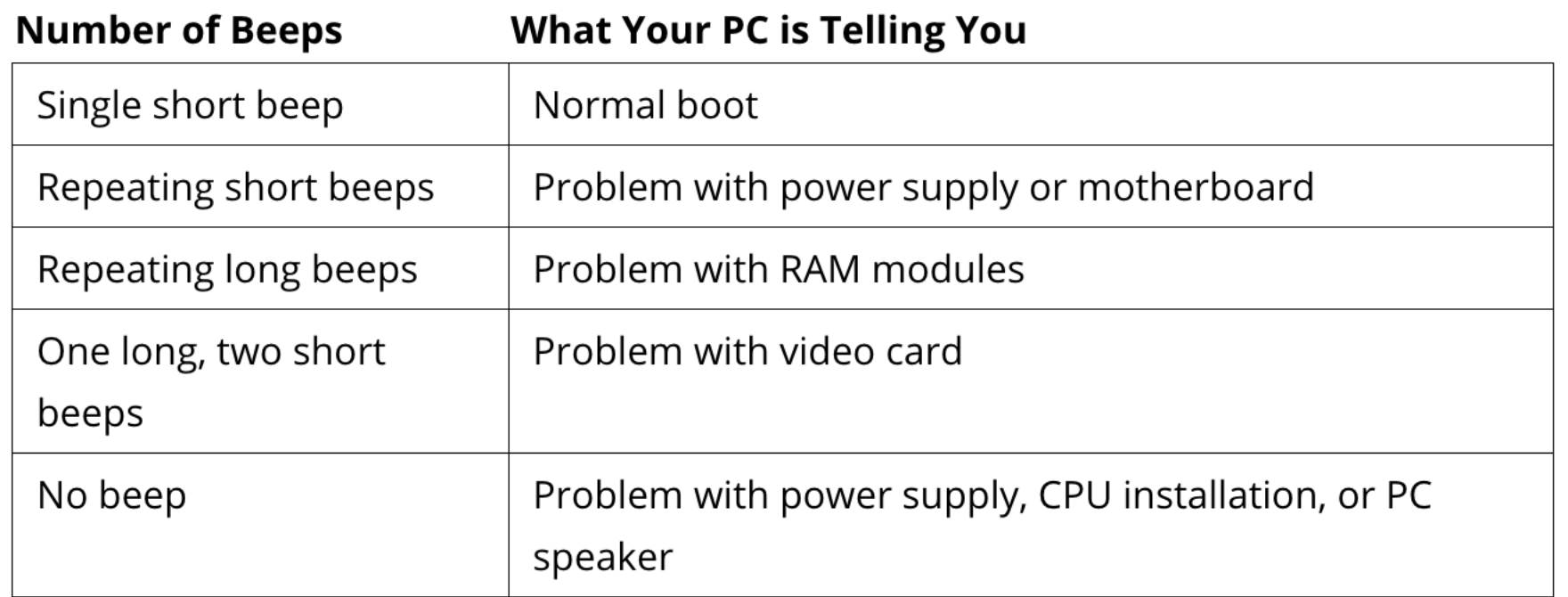

- Operating System Updates
- Anti-Virus
- Anti-malware

#### Cyber Security - Password

#### ü**Passwords**

- i. Strong and easy to remember
- ii. Passwords that combine letters and numbers are generally harder to guess.
- iii. You should have a unique password for your Online Banking, Mpesa, Mobile Apps.
- iv. Change your password on a regular basis, maybe once a month?
- v. NEVER share your password

### Cyber Security - Browser Ettiquette

#### ü **Browser Ettiquette**

- i. Don't let your browser remember your log on details
- ii. It's much safer to re-enter your details every time you log on, even if it takes slightly longer.
- iii. Look after your paper statements (downloads)
- iv. Clear History of your internet Transactions

# **Cyber Security - Avoiding Scan**

#### $\checkmark$  Avoiding Scammers

- Learn to spot fake emails and websites. İ.
- Legit website (https); 's' stands for secure. E ii. https://www.sc.com/ke/online-banking-log
- Be careful with deals that look too good to I iii.

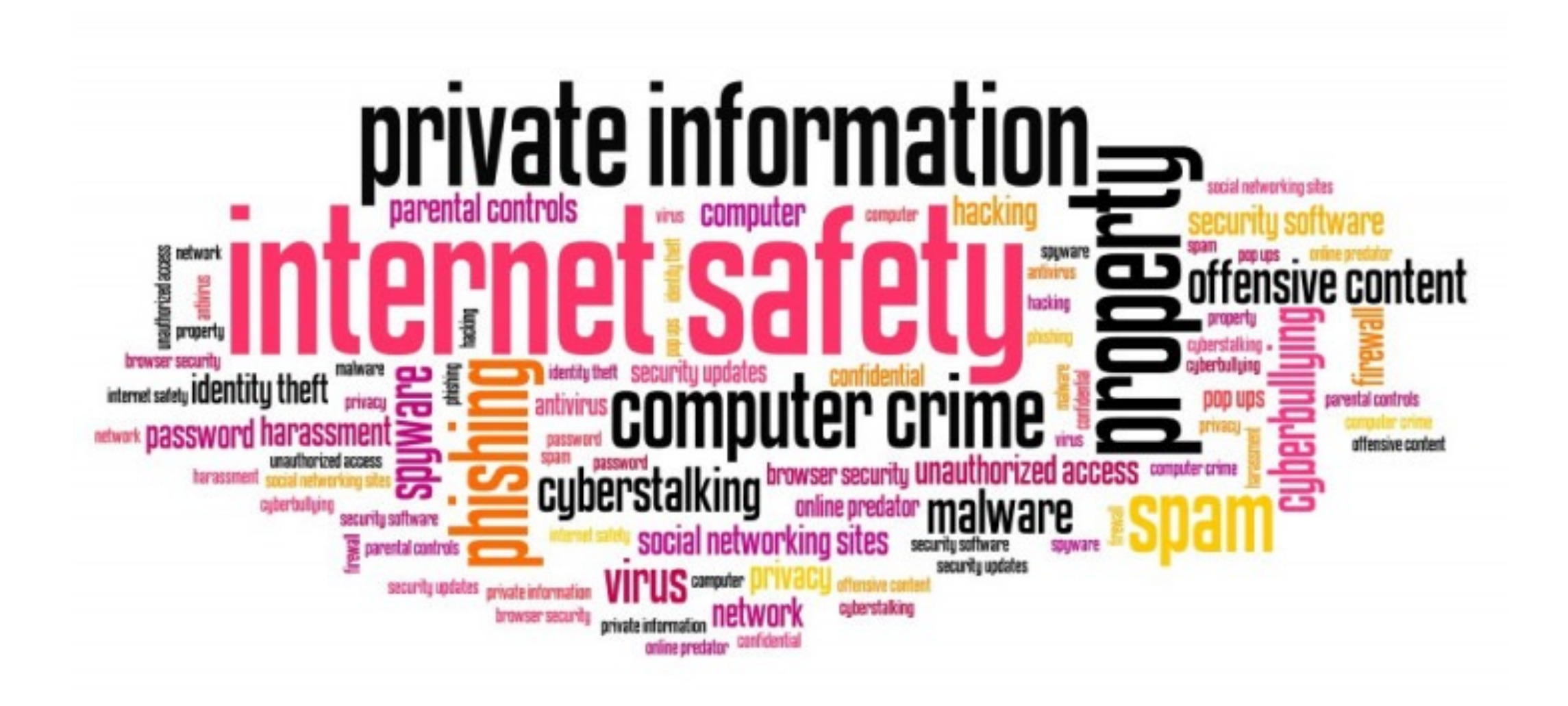